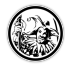

## **Erklärvideos**

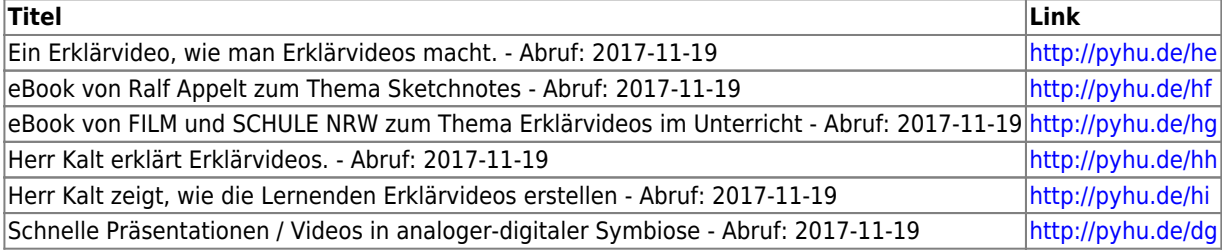

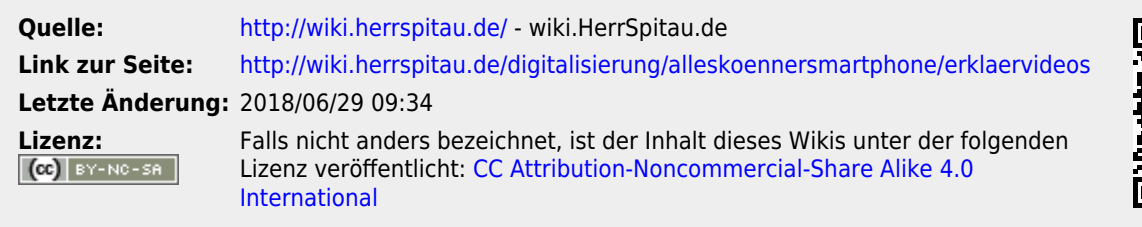

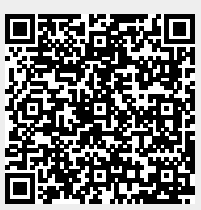